## **Guidelines for Completing the GSO Website Registration Form**

**The GSO registration form should be used to register one individual website user. Please use a separate form for each user.** *Input all fields unless otherwise specified.*

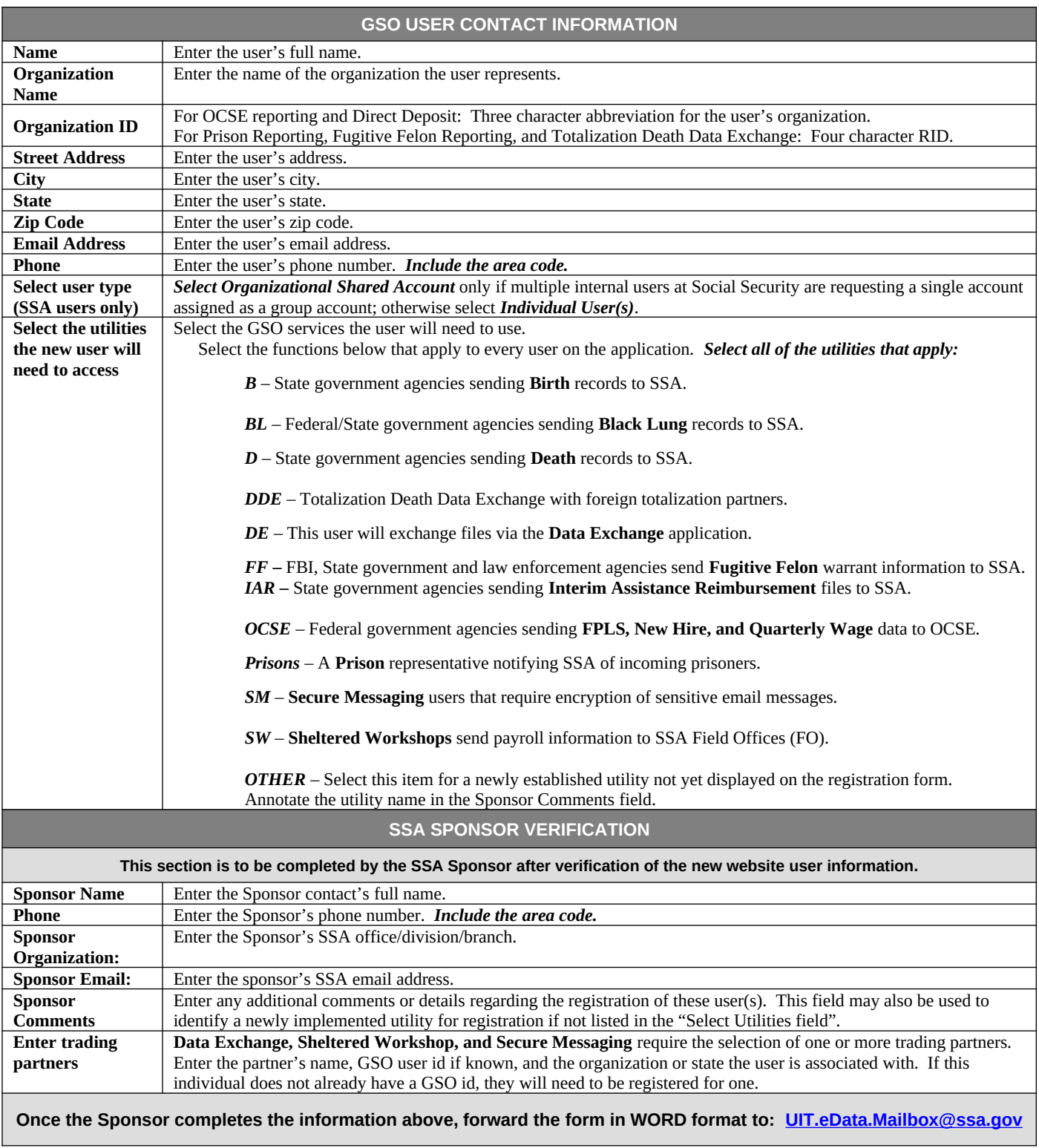

H